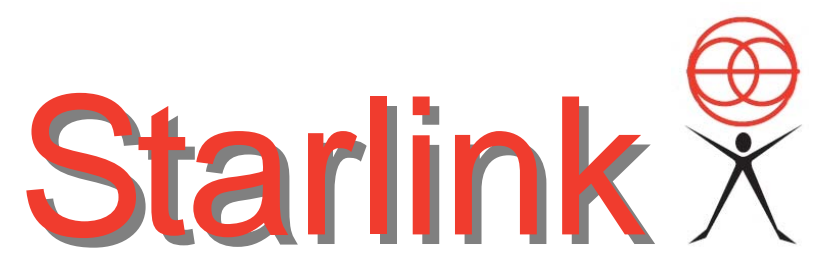

*The important work of moving the world forward does not wait to be done by perfect men. (George Eliot)* 

**Issue Number 80 April 2010** 

### Oz Projects **Oz Projects Oz Projects If We Ran**

**[www.ozprojects.edu.au/](http://www.ozprojects.edu.au/)** 

This site provides the opportunity for teachers and students to access a wide range of online project activities.

It is a joint initiative of the State and Territory Governments, and the Australian Government, through their education departments.

*An online support project is now available to assist teachers in educating students about the Pacific.Based on the printed resource book, Pacific Neighbours provides information and activities for the teaching of Year 7-10 students, to develop their knowledge and understanding of the Pacific region.* 

*The People of the Pacific global project is a place for students to develop knowledge and understanding of the Pacific people and their cultures.* 

*The most recent activity added helps students find out about the symptoms, treatment and preventative measures to deal with malaria.* 

*Students are able to discuss the topic in a forum, answer questions online, add information to a wiki, share photos, and create or design an online postcard, board game or brochure*.

(Source EDNA for Schools, 14 April 2010)

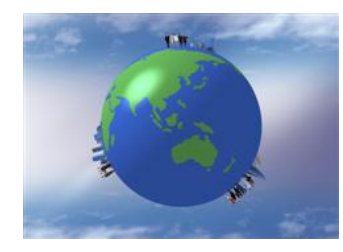

Make the most of today. Translate your good intentions into actual deeds. (Grenville Kleiser)

**Browser** 

# the World

#### **<http://ifwerantheworld.com/>**

Here is a website that invites you to 'get off your good intentions and micro-act'

It is a "*simple, playful platform that harnesses good intentions and downloads them into tangible, do-able microactions that anyone and everyone can do. IfWeRanThe-World is about complete transparency - you are what you do."*

How does it work? See the information at: **[http://ifwerantheworld.com/](http://ifwerantheworld.com/how_it_works) how\_it\_works**

(Thanks to Robyn Stratton-Berkessel for this link)

### Pixels by **Patrick Jean**

#### **[www.onemoreproduction.co](www.onemoreproduction.com/video/1/210.html) m/video/1/210.html**

We discovered this intriguing video made by One More Production, a "*full-service visual effects company based in the center of Paris*". Computer special effects meets science fiction – and a quirky look at a world takeover by old computer games such as Space Invaders and Frogger. Lots of fun to watch  $-\frac{1}{\pi}$ 

You may also like "La Gaîté-Lyrique" – another quirky visual feast.

**[www.onemoreproduction.co](www.onemoreproduction.com/video/163.html) m/video/163.html** 

# 14 Websites to Make You a **More Intelligent Person**

#### **<http://bit.ly/bTrJ26>**

An eclectic collection of great websites – research and content based – collected by Sam Spurlin, a 23 year-old teacher, who says about his collection:

*One of the values I try to live is 'growth'.* 

*As part of that quest, taking control of my continued education and intellectual improvement is crucial.* 

*We live in an age of such democratization of access to resources that can be used to learn– we just have to take advantage of them.* 

*Lots of online self-education lists focus on giving the largest amount of links possible, regardless of how useful they actually are.* 

*Instead of copying that format, I decided to focus more on the quality of the websites.* 

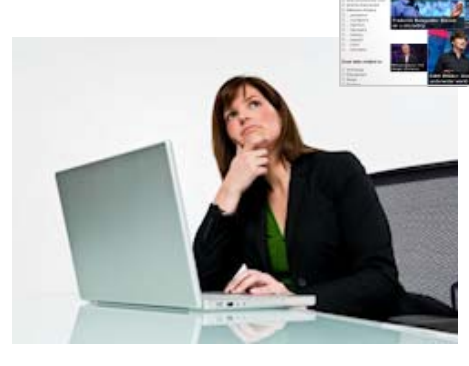

### **Nonprofit Organisations and Social Media**

Non profit organisations are increasingly turning to social media to help them stay in touch with their members, engage their communities, raise funds and drive social change.

Here are a few websites that may be of interest if you are thinking about or already have ventured into the social media arena. (*Note: We have shortened many of the website addresses using bit.ly to save space - some were very long..*)

#### **Beth's Blog**

#### **[http://beth.typepad.com/beths\\_blog/](http://beth.typepad.com/beths_blog/)**

*How Nonprofit Organizations Can Use Social Media to Power Social Networks for Change.A place to share learning about nonprofits and social media, ROI, culture change, strategy, and more*:

#### **Nonprofits on Facebook**

#### **<http://www.facebook.com/nonprofits>**

*There are over 30,000 non-profits using Facebook Pages. Through the application Causes more than \$5M has been raised since 2006 benefiting over 150,000 different causes.* 

*This Page is a resource for non-profits and other organizations for social good. We built it to help you harness the power of Facebook and bring positive change to the world. Facebook empowers nonprofits by enabling them to mobilize communities, organize events, increase fundraising, reduce costs with free online tools, and raise awareness through viral networks.*

### **Maths in Work**

#### **[www.ncetm.org.uk/resources/11329](http://www.ncetm.org.uk/resources/11329)**

*Maths in Work has been designed to offer glimpses of the real world of work via video clips, to help students appreciate not only the relevance of mathematics but its importance in every day life.* 

*The clips feature the people who are actually 'doing the job' and explain some of the maths processes that they are involved with on a daily basis. There is a brief synopsis of each clip which identifies the maths topics covered, and all clips end* 

#### **10 Tips for Nonprofits on Facebook**

#### **<http://bit.ly/bgkjrO>**

A series of tips that provides a helpful addition to the previous site - assisting nonprofits to make sense of Facebook as a networking and marketing tool.

### **4 Ways Social Media is Changing the Nonprofit World**

#### **<http://bit.ly/b2e5Ki>**

An interesting article by Beth Kanter, who is globally recognised for her work with social media in the nonprofit arena.

#### **Social Media for Nonprofits: Overview**

#### **<http://bit.ly/cpN6O7>**

Useful slideshow presentation about how to make use of social media - very wise advice in short bites!

Quit counting fans, followers and blog subscribers like bottle caps. Think, instead, about what you're hoping to achieve with and through the community that actually cares about what you're doing. (Amber Naslund, Social Media Today)

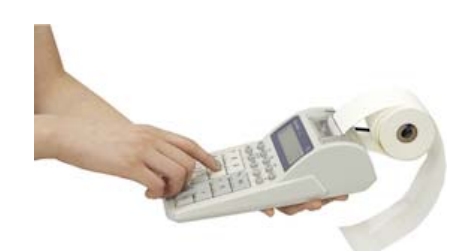

*with the simple question, "What mathematics would be involved in the work you have just watched?"* 

*The teacher is free to approach the viewing in whatever way seems appropriate to his/her circumstances.* 

*The source files of the videos are also available to download in flv format. You need an flv player in order to view the videos after download.* 

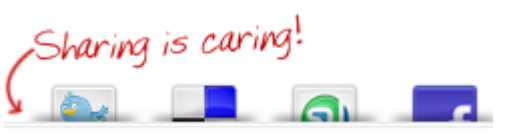

### **Social Media for Non-Profits: Succeeding in a Social World**

#### **<http://bit.ly/9Lr9PD>**

Beeline Labs made this presentation to a United Way chapter in Boston: see especially the "10 Guiding Principles" and "Most Common Mistakes."

#### **10 Ways Nonprofits can Use Blogs**

#### **<http://bit.ly/cKnVkh>**

Informative list of how blogs can support nonprofits in their work - with 'live' examples.

#### **Social Media Policies**

#### **<http://bit.ly/9qwWmu>**

A number of publicly available policies from a wide range of organisations using social media to further their business or their social purpose. Use the link at the top of the page, or scroll down to the list of policies being used by various nonprofit organisations.

#### **Twitter Jump Start**

#### **<http://bit.ly/9vwCV2>**

Sub-titled "The Complete Guide for Small Nonprofits" this is a free, downloadable e-book.

### **April Fools - Math Class Shadow**

#### **[www.youtube.com/watch?v=blOrY](www.youtube.com/watch?v=blOrY-nEGaE)nEGaE**

This is a wonderfully clever and amusing video presentation by a lecturer for a final maths class before Easter.

Matthew Weathers is a mathematics lecturer at for Biola University in Los Angeles County – and obviously very much enjoys his teaching.  $©$ 

He's also produced a video showing how he creates these presentations:

**[www.youtube.com/watch?](www.youtube.com/watch?v=ixSCjigDeM8) v=ixSCjigDeM8** 

### Domestic Violence Resource Centre

#### **<http://www.dvirc.org.au/>**

A very helpful site with a wealth of information. Although the DVRC is based in Victoria and the site does incorporate information about services for Victorians, there are many other resources of general usefulness to anyone working in the field.

For example, one resource available is *Getting Free from Abuse: A Guide for Women with Disabilities*

#### **[http://www.dvirc.org.au/Disability/](http://www.dvirc.org.au/Disability/DisabilityIndex.htm) DisabilityIndex.htm**

*This guide helps you to identify the warning signs of abuse by a partner, a family member, a carer, or someone else. It tells you about abuse or domestic or family violence, how it can affect you and* 

*what you can do if someone is hurting you. You can find advice from other women with disabilities, and read about their experiences of surviving abuse. Service providers can also get advice on how to support women with disabilities.* 

*The main text of guide is also available in Arabic, Vietnamese, Mandarin or Greek.* 

Or the *Partners in Prevention* website*, a tool for workers in the youth, health, community and education sectors who are interested in finding and sharing strategies for respectful relationships education and the primary prevention of violence against women.* 

**<http://www.dvrcv.org.au/pip/>**

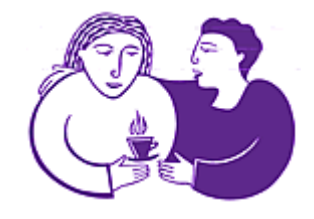

'Through sheer determination and willpower I'm where I am today, gradually reclaiming my life' (Anj)

# PD Tracker for Schools

#### **[www.pdtracker.com.au/index.php](http://www.pdtracker.com.au/index.php)**

This commercially available resource may be of interest for some Starlink readers based in schools. We've not used it, so are not able to describe its features in more detail. However there is a 60 day free trial and some tutorials to read on the website, which may help you decide if it might be of interest for your school.

*PD Tracker is a web based application which has been specifically designed for schools. It's the easy way for you to keep track of all staff Professional Development. PD Tracker was initially developed back in 1998. With the help of many PD* 

*Coordinators from various schools, the application has developed into a very useful tool for tracking staff professional development.* 

*PD Tracker now records VIT's Standards of Professional Practice, which is a requirement for teacher registration renewal (Victorian schools only).* 

*PD Tracker is a very simple, but useful, application. You just enter in the information regarding your staff's professional development and then with the click of a button, you can print all the reports you require.* 

*Reports generated currently include:* 

- *Staff Details*
- *Staff PD*
- *Staff Funding*
- *Domain Balances*
- *Strand Activities*
- *All PD*
- *Unpaid PD*
- *Staff Certificates*

*PD Tracker can also send email reminders to staff a pre-defined time before each PD activity*

### **Children of Gaza**

#### **[www.globalresearch.ca/index.php?](www.globalresearch.ca/index.php?context=va&aid=18384) context=va&aid=18384**

This film was first screened as an episode of Channel 4 (UK)'s *Dispatches*. It was made by a freelance film maker for the UK division of Save the Children.

No matter what political views one may have on the situation in Gaza, this film is a testament to the wisdom, courage and resilience of children – who are always the most innocent and potentially devastated victims of any war anywhere in the world.

It is also a deeply moving and sobering reminder of how wars serve not to solve conflict but to perpetuate it from one generation to the next.

Save the Children UK:

#### **[www.savethechildren.org.uk](http://www.savethechildren.org.uk)**

And the YouTube channel where you can view other videos made by and for Save the Children is at:

**[www.youtube.com/savethechildrenuk](http://www.youtube.com/savethechildrenuk)** 

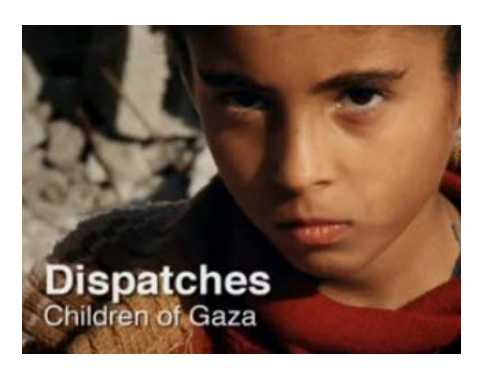

### BJ Seminars International

- 
- **Inspired Performance**
- **Stand & Deliver**
- **Bee Haven**
- **Student Programs**
- **Community Development**
- **Strategic Planning**
- **Organisational Development & Learning**
- **Change**
- **Conference Energizers and Speaking**

Address: PO Box 197, Boronia, VIC , 3156 Phone: +61 3 9758 2528 Email: **[starlink@bjseminars.com.au](mailto:starlink@bjseminars.com.au)**  Web: **[www.bjseminars.com.au](http://www.bjseminars.com.au)**

*… inspiring and connecting people* 

# **Community Development NumourAdventure®**

*If you are involved in community consultation, planning or development and would like assistance, you may wish to consider our services.* 

*Our AQ-KQ® approach draws on a wide range of strengthfocused approaches, including Appreciative Inquiry .* 

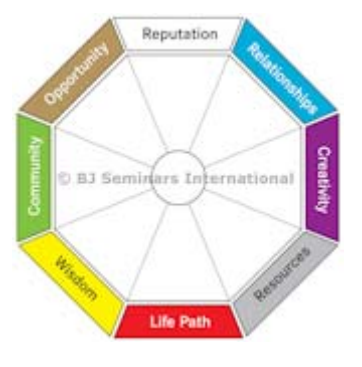

*For more information, visit our website at* 

*[http://bjseminars.com.au/other-services/community](http://bjseminars.com.au/other-services/community-development/)development/*

# **Master of Business Card Throwing**

**[http://www.youtube.com/watch?](http://www.youtube.com/watch?v=FVq0HdiM-Ok) v=FVq0HdiM-Ok** 

A little off-beat viewing for our Starlink readers. Apart from the obvious product placement … ☺… you'll see some amazing feats of skill as you watch what we assume is an underrated and littlepublicised sport. ☺

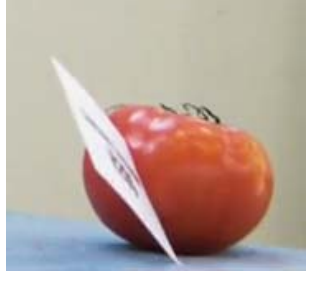

The best and fastest way to learn a sport is to watch and imitate a champion. (Jean Claude Killy)

### **Advanced Beginners**

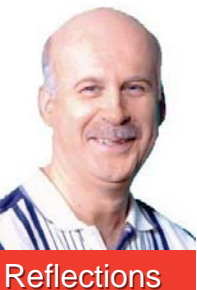

**CHRIS BENNETT**

I just started a short photography course called 'Advanced Beginners'.

And I've come a long way since I was an 'Absolute Beginner' holding my first camera, a box 'brownie', decades ago.

In those days you had to pay for a roll of film and secure it inside a small box camera.

I found a way of not having to pay for a roll of film but still taking as many pictures as I wanted.

I used my imagination.

I simply didn't put any rolls of film in the camera. I just pressed the button and captured all the pictures in my head.

[I lov](http://bjseminars.com.au/other-services/community-development/I)ed the sound of that button clicking more than the thought of actually developing the film.

The viewfinder located on top and side of the camera were small rectangular mirrors that caused the image to be viewed upside down.

As an excited kid with the latest in technology I often wondered, if I turned myself upside down, whether the image would correct itself.

Hmm .. maybe. But it wasn't worth getting a sore head to find out.

When it did have film in it, the box brownie did the same thing as the digital camera I now have. It captured a moment in time that can be revisited.

And that's one of the reasons I enjoy photography.

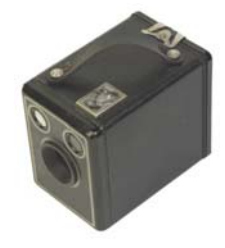

*Footnote: Here are a couple of recent examples of my photographs in flash format.* 

**<http://chrischats.com/the-bridge/> [http://chrischats.com/a-night-on-the](http://chrischats.com/a-night-on-the-town/)town/** 

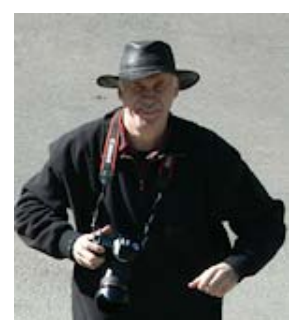